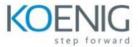

#### Microsoft Publisher 365

### Module 1: Introduction, personalisation and setting page options

- Introduction
- Look and feel of publisher
- Personalising OAT
- Personalising the ribbon by creating new tabs and groups
- Setting up page options before starting

### Module 2: Pages, business info and preferences

- Inserting pages
- Moving and deleting pages
- Editing and inserting business info
- Setting up preferences in the Options dialog box and using auto correct

## Module 3: Text boxes, formatting, importing, columns and symbols

- Inserting text boxes and text
- Formatting text boxes
- Formatting text
- Further formatting text with WordArt Styles
- Importing text and creating columns
- Paragraph and column spacing
- Using hyphenations and inserting symbols

### Module 4: Find and replace, lists and tab stops

- Using find and replace
- Finding words using a wild card
- Creating bulleted lists
- Setting up tab stops

### Module 5: Tables and pictures

- Inserting a table
- Designing a table
- Inserting pictures and text wrapping
- Formatting a picture
- Cropping a picture
- Cropping pictures to shapes
- More picture effects and settings

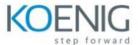

## Module 6: Shapes, borders, backgrounds and inserting word and excel

- Inserting shapes and using sample fill colours and grouping objects
- Inserting and formatting shapes and its text
- Inserting word and excel
- Inserting and formatting callouts
- Applying page background
- Applying page borders

### Module 7: Master pages, spell check templates and mail merge

- Creating master pages
- Running the spell checks
- Searching for templates and creating a mail merge with the wizard
- Creating a manual mail merge

### Module 8: Design checker, embedded fonts, printing, saving and exporting

- Running the design checker
- Managing the embedded fonts
- Printing the publication
- Further saving and exporting options

# Module 9: Aligning, anchor points, building blocks, captions and hyperlinks.

- Aligning objects
- Using anchor points and creating new shapes
- Creating building blocks
- Adding captions and alternative text to images
- Inserting hyperlinks